## **Plan**

#### **Bases de données**

**Polytech Paris-Sud**

**Apprentis 4ème année**

#### **Cours 4 : Optimisation des opérateurs**

**kn@lri.fr http://www.lri.fr/~kn version mise à jour le 09/04/2015** **1 Rappels** ✔ **2 Stockage** ✔ **3 Indexation** ✔ **4 Optimisation des opérateurs 4.1 Motivation 4.2 Algorithmes de jointure 4.3 Autres opérateurs**

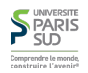

## **Principe d'évaluation d'une requête**

- **1. Parsing de la requête**
- **2. Traduction en arbre d'opérateurs de l'algèbre relationnelle (**π**,** σ**,** ⨝**, … )**
- **Optimisation : 3.** 
	- **1. Génération de plans d'évaluation (en réordonnant les opérations élémentaires)**
	- **Estimation du coût de chacun des plans (en fonction du coût des opérations 2. élémentaires)**
	- **3. Choix du plan le plus efficace**
- **4. Évaluation du plan choisi**
- **5. (Éventuellement mise à jour des statistiques)**

**Avant de s'intéresser à l'évaluation complète d'une requête, on étudie l'évaluation des opérateurs et leur coût respectifs**

#### **1 Rappels** ✔ **2 Stockage** ✔ **3 Indexation** ✔ **4 Optimisation des opérateurs 4.1 Motivation** ✔

- **4.2 Algorithmes de jointure**
- **4.3 Autres opérateurs**

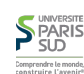

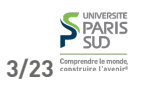

**SUD**<br>
SUD<br>
Comprendre le monde<br>
Construire l'avenir<sup>e</sup>

#### **Plan**

**2/23**

#### **Jointure naturelle sur une colonne**

#### **Considérons :**

SELECT \* FROM people,role WHERE people.pid = role.pid;

#### **Opération fondamentale utilisée par toutes les applications BD.**

**L'AR nous dit que** R ⨝ S = σ=(R x T)**, mais c'est très inefficace, on veut optimiser ce cas!**

**On suppose dans la suite M pages dans R, P<sub>R</sub> enregistrements/page, N pages dans** S, P<sub>S</sub> enregistrements/page.

```
On pose pour les exemples: M=1000, N=500, P<sub>R</sub>=120, P<sub>S</sub>=100
```
**L'attribut commun est** a**.**

Le coût est toujours le nombre d'E/S (en ignorant l'écriture du résultat)<br>SERIS<br>SUD

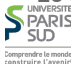

# **Jointure itérative page à page**

#### **On effectue une double boucle imbriquée:**

```
for each page P \in R do
  for each page Q \in S do
   res += P \approx Q #jointure entre 2 pages
  done # peut être faite de manière simple
 done
```
**Pour chaque page de la relation externe (R) on scanne entièrement la relation interne (S)**

#### **Coût: M + M \* N**

**Exemple: 1000 + 1000\*500 = 501 000 E/S! Optimisation: mettre la relation la plus petite à l'extérieur: 500 + 500\*1000 = 500 500**

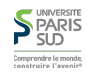

## **Jointure itérative simple**

**On effectue une double boucle imbriquée:**

```
 for each record r ∈ R do
   for each record s ∈ S do
   if r.a = s.a then res += r \Join s #jointure élémentaire de
  done #2 enregistrements
 done
```
**Pour chaque enregistrement de la relation externe (R) on scanne entièrement la relation interne (S)**

```
Coût: M + PR * M * N
Exemple: 1000 + 120*1000*500 = 60 001 000 E/S!
```
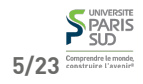

# **Jointure itérative avec index**

**On effectue une double boucle imbriquée:**

```
 for each record r ∈ R do
   for each record s \in S where r.a = s.a do
    #l'index doit permettre un accès rapide à la colonne a
     res += r \Join s done
 done
```
**On exploite l'existence d'un index sur l'une des relation pour en faire la relation interne.**

**Coût: M + PR \* M \* (coût d'accès index + coût index** ↦ **données)**

**Plusieurs variantes: B+-tree/Hash-index, groupant/non-groupant,…**

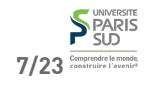

# **Jointure par bloc (avec pages bufferisées)**

**On exploite le buffer (de taille B+2 pages, B = 10) de la manière suivante:**

- **1 page du buffer pour l'écriture du résultat**
- **1 page du buffer pour la relation interne (S)**
- **B** pages du *buffer* pour la relation externe

```
 for each block b of size B ∈ R do
    for each page Q ∈ S do
     res += b \approx Q #en utilisant la méthode simple
    done
 done
```
Exemple: 1000\* (1+log<sub>2</sub> 1000) + 500 \* (1+log<sub>2</sub> 500) = 15492

**si R ou S (ou les deux) sont déjà le résultat de tris (**ORDER BY**)**

#### **Coût: M + N \*** ⌈**M/B**⌉

**Exemple: 1000 + 500 \* 1000/10 = 51 000 Variante: blocs sur R et S**

 $Coût: M·log<sub>2</sub> M + N·log<sub>2</sub> N + M + N$ 

**Le tri n'est pas toujours nécessaire:**

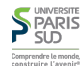

## **Jointure par tri & fusion 2/2**

**si on a un index de type B+-tree sur l'attribut de jointure (pour l'une des**

**Jointure par tri-fusion 1/2**

**Idée: « l'intersection » de deux listes est aisée si les deux listes sont triées**

```
9/23<sup>Comprendre le monde</sup>
            sort R on a as Rs
            sort S on a as Ss
            r := Rs.next(); #On suppose R et S non vides
            s := Ss.next(); #Sinon jointure vide directement
            while Rs and Ss are not empty do
              while r.a != s.a do #avance jusqu'à trouver la même valeur
                 while r.a < s.a do
                  if Rs.hasNext() then r:= Rs.next() else finished
                 done
                while s.a < r.a do
                  if Ss.hasNext() then s:= Ss.next() else finished
                 done
               done
               val := r.a #on prend la liste des enregistrements
                           #ayant la même valeur d'attribut de jointure
              P, Q := empty pages
              while r.a = val do P += r; r:= Rs.next() done
              while s.a = val do 0 \div = s: s: = Ss.next() done
     S^{UNNSESET} res += P \approx Q<br>S_{CIR}^{UNNSESET}süb done
```
**10/23**

## **Jointure par hachage**

**On choisit une fonction de hachage** h **et on partitionne R selon** h(r.a) **pour obtenir K partitions**

**On partitionne S selon** h(s.a) **pour obtenir K partitions**

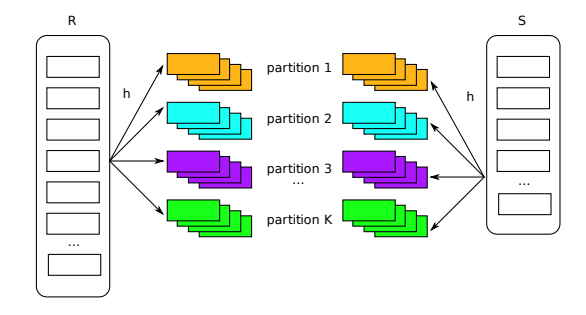

**K choisi en fonction de la taille du buffer Coût: 2(M+N) + M+N (pourquoi ?)**

**11/23** Construire L'avenir

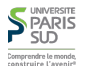

**relations)**

**12/23**

## **Jointures généralisées**

- **Égalité sur plusieurs attributs (**R.a = S.a AND R.b = S.b**) :**
	- **Jointure itérative par index: on peut créer un index pour S sur (a,b) ou utiliser des indexes existants sur l'un ou l'autre**
	- **On peut aussi utiliser jointure par tri-fusion et hachage en utilisant (a,b) comme clé de tri/hachage**
- **conditions d'inégalité:**
	- **Pour les jointures par index, il faut un arbre B+ groupant (sinon sur-coût pour aller chercher les données)**
	- **Jointure par tri-fusion et hachage impossible**
	- **Jointure itérative par bloc est la meilleure option en général**

**1 Rappels** ✔ **2 Stockage** ✔ **3 Indexation** ✔ **4 Optimisation des opérateurs 4.1 Motivation** ✔ **4.2 Algorithmes de jointure** ✔ **4.3 Autres opérateurs**

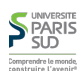

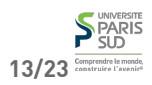

**14/23**

# **Sélectivité**

## **Statistiques sur les relations**

**Taux de sélectivité d'une condition** φ **(ou d'une requête) pour une relation donnée:**

# d'enregistrement sélectionnés #d'enregistrements

**Le choix de certains algorithmes dépend de la sélectivité**

**On ne connaît la « vraie » valeur de la sélectivité qu'après avoir évalué la requête**

**On utilise des statistiques sur les relations pour tenter une approximation du taux de sélectivité**

**Le SGBD conserve, entre autres, les statistiques suivantes pour chaque relations R:**

- **Nombre d'enregistrements (**N**), taille d'un enregistrement, nombre d'attributs/page (**P**)**
- **Nombre de pages de la relation (les pages ne sont pas toutes remplies de manière optimale)**
- $V(a)$  : nombre de valeurs distinctes pour l'attribut *a* (dans la relation R)
- **Estimation de sélectivité pour l'attribut** a**:** V(a)/N
- **Profondeur pour les arbres B+**
- **Nombre de page pour les feuilles d'un arbre B+**
- **Nombre de valeurs distinctes pour la clé de recherche d'un index**

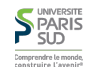

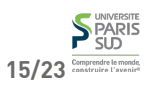

# **Sélection**

**Sélection simple, égalité avec une constante : Scan ou Index (si groupant)**

**Sélection simple avec index non groupant : Index + tri des adresses de pages, parcours ordonné. Très efficace si l'ensemble des adresses à trier tiens en mémoire**

**Sélection généralisés, deux approches:**

- **On choisit une sous-condition (qui concerne le moins de pages = la plus sélective) et 1. on applique les autres sous-conditions au résultat intermédiaire**
- **Si on a deux sous-conditions «** AND **» avec 2 indexes (types 2 ou 3) séparés, calcul des 2. ensembles de** rid **et intersection des résultats. On applique ensuite les autres critères.**

**Plusieurs techniques :**

**Utilisation d'un index (type B+-tree) si groupant ou si coût d'accès au données « raisonnable » (résultat dans l'index ou peu de résultats + accès aux données) Utilisation d'un tri explicite après calcul des résultats (+ élimination des doublons durant la phase de tri)**

**Résultat trié/élimination des doublons**

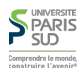

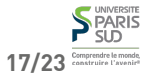

19/23 Comprendre le mond

PARIS ςίñ

**18/23**

# **Projection**

# **Double partitionnement**

**Repose sur l'utilisation de deux fonctions de hachage** h **et** g **distinctes**

- **1. On partitionne R en K partitions en utilisant** h
- **En suite pour chaque partition entre 1 et K, on crée une table de hachage en mémoire 2. (avec** g **comme fonction) pour pour éliminer les doublons de la partition**

**On parle ici de la projection,** π **de l'algèbre relationnelle, donc avec élimination des doublons :**

SELECT DISTINCT a, b FROM t

- **Si index sur** (a,b) **disponible, utilisation directe de l'index**
- **Sinon tri et projection durant la phase de tri**
- **Double partitionnement par hachage**

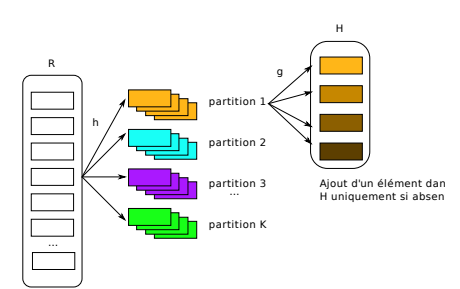

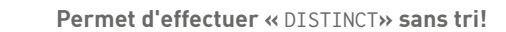

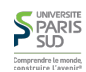

#### **Opérations ensemblistes**

## **Opérations d'agrégat**

- **Intersection et produit cartésien: cas dégénérés de jointure (comment?)**
- UNION DISTINCT **et** EXCEPT **sont similaires. 2 approches:**

**1. Par tri. On tri les deux relations sur tous les attributs et on fusionne en éliminant les doublons. Résultat trié**

**2. Par hachage. Technique du double partitionnement. On partitionne R et S avec** h**. Pour chaque partition de S et R, on ajoute les éléments dans une table H, en éliminant les doublons**

- **Sans** GROUP BY**:**
	- **En général, il faut faire un scan de la relation**
	- **Si les attributs agrégés sont dans un index, on peut faire un scan d'index uniquement (en espérant que l'index est plus petit)**

**Avec** GROUP BY**: identique au cas sans** GROUP BY **mais tri préalable pour déterminer les groupes, et scan « groupe par groupe » pour calculer la fonction d'agrégat**

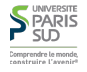

# **Conclusion**

**L'algèbre relationnelle est simple (quelques opérateurs pour exprimer l'ensemble des requêtes)**

**Chaque opérateur peut être réalisé de plusieurs manières différentes, avec différents compromis**

**Tout cela est encore complexifié quand on considère les compositions d'opérateurs (prochain cours)**

**Tout est encore plus complexifié si on considère que le SGBD gère plusieurs requêtes en parallèle (hors programme)**

**En pratique, une part importante du moteur de requête des SGBD est l'implantation d'heuristiques pour faire les meilleurs choix (ou plutôt, les moins pires).**

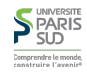

21/23<sup>**Comprendre Le monds**</sup>

PARIS

**22/23**